## SAP ABAP table TLYLOC V {Generated Table for View TLYLOC V}

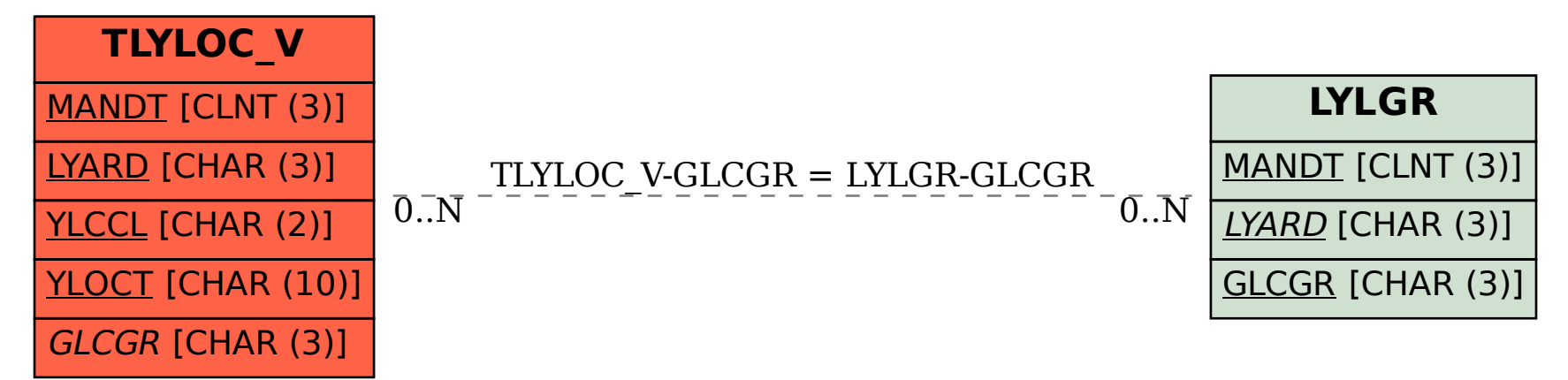